## Μια σταγόνα ιστορία: Πού πήγαν οι χρυσές λίρες; 25/03/2010 του Δημήτρη Καμπουράκη (http://www.protagon.gr)

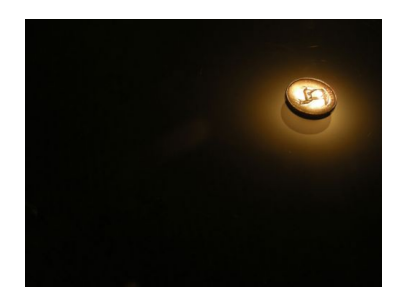

Photo: just sarathy

Να σας εκνευρίσω λιγάκι σήμερα, ανήμερα της εθνικής μας εορτής; Εκτός αν προτιμάτε απλώς να γελάσετε πικρά... Διότι ο κατάλογος που ακολουθεί, κάτι θα σας θυμίσει από το σήμερα που κυριαργείται από ξένους κερδοσκόπους και Έλληνες απατεωνίσκους. Πολλά επίσης θα σάς εξηγήσει, καθότι ένα κράτος που γεννιέται χρεωμένο, πού λέτε ότι θα καταλήξει;

Λοιπόν: Στις 7 Φεβρουαρίου 1825 κι ενώ η επανάσταση βρισκόταν σε πολύ κρίσιμη καμπή, «συνωμολογήθη εν Λονδίνω, εθνικόν δάνειον δύο εκατομμυρίων χρυσών λιρών, δια

την χρηματοδότησιν του αγώνος». Ρίξτε μια ματιά στην κατανομή αυτού του δανείου: - Το δάνειο συμφωνείται στο 55% της ονομαστικής του αξίας, για να καλυφθούν οι επισφάλειες των Άγγλων πιστωτών, δηλαδή αυτομάτως τα 2.000.000 γίνονται 1.100.000 λίρες(!!!). Εμείς βέβαια πληρώναμε τόκους για 2.000.000.

Από τα 1.100.000 κρατούνται προκαταβολικά: - Τόκοι δύο γρόνων 200.000 λίρες -Μεσιτικά 68.000 λίρες - Εξαγορά ομολογιών δανείου 212.000 λίρες - Συμβολαιογραφικά 13.700 λίρες - Έξοδα Ελλήνων (!) μεσαζόντων 15.487 λίρες.

Από τα εναπομείναντα, στέλνονται στις ΗΠΑ 156.000 λίρες για την κατασκευή δύο φρεγατών. Τελικά κατασκευάστηκε μόνο μία, που ήρθε στην Ελλάδα μετά το τέλος της επανάστασης και την έκαψε ο Ανδρέας Μιαούλης με τα ίδια του τα χέρια την 1η Αυγούστου 1831 στο λιμάνι τού Πόρου, όταν επαναστάτησε κατά του Καποδίστρια και τα στρατεύματα τού Κυβερνήτη έκαναν γιουρούσι για να καταλάβουν τον εξεγερμένο στόλο. (Δεν το ξέρατε ούτε αυτό, έτσι;)

Επίσης, 123.000 λίρες μένουν στην Αγγλία για την αγορά έξι πολεμικών πλοιαρίων. Πήραμε μόνο το «Καρτερία» μετά την επανάσταση. Συνεχίζουμε:

- Για μισθοδοσία φιλέλληνα(;) Κόχραν 37.000 λίρες - Για αποπληρωμή πολεμοφοδίων 77.200 λίρες - Διάφοροι λογαριασμοί (;;!!) 47.000 λίρες

Έτσι, από τα 2.000.000 χρυσές λίρες, έφθασαν τελικά στην Ελλάδα μόλις 190.000 λίρες. Αντί αυτά τα ελάχιστα που απόμειναν να πάνε στον αγώνα κατά των Τούρκων, κατασπαταλήθηκαν στον εμφύλιο που είχε ξεσπάσει ανάμεσα στους Μωραϊτες και τους Ρουμελιώτες. Οι καπεταναίοι στρατολογούσαν κόσμο για να χτυπήσουν τους εσωτερικούς εχθρούς και πληρωνόντουσαν από τα λεφτά του δανείου. Άλλο πλιάτσικο κι εκεί, πέραν του γεγονότος ότι Έλληνες σκότωναν Έλληνες. Ο Γκούρας για παράδειγμα, είχε ένα σώμα εκατόν πενήντα ενόπλων, αλλά έκανε ψεύτικους καταλόγους για πεντακόσιους και τσέπωνε την μισθοδοσία και τα τροφεία τους. Το ίδιο και οι αντίπαλοι του.

Όταν λοιπόν ο Καποδίστριας ανέλαβε Κυβερνήτης, έδωσε εντολή στον Πρόεδρο της επιτροπής οικονομικών Ανδρέα Κοντόσταυλο, να κάνει μια απογραφή (να και η πρώτη απογραφή στην ιστορία μας...) της περιουσίας του κράτους. Το κείμενο της επιτροπής ήταν λεπτομερέστατο και εξαιρετικά σύντομο. Περιείχε μία μόλις πρόταση: «Κύριε Κυβερνήτα, εις το ταμείον του κράτους ευρέθη έν μόνο νόμισμα και αυτό κίβδηλον».